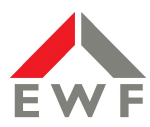

## **Energie Waldeck-Frankenberg GmbH**

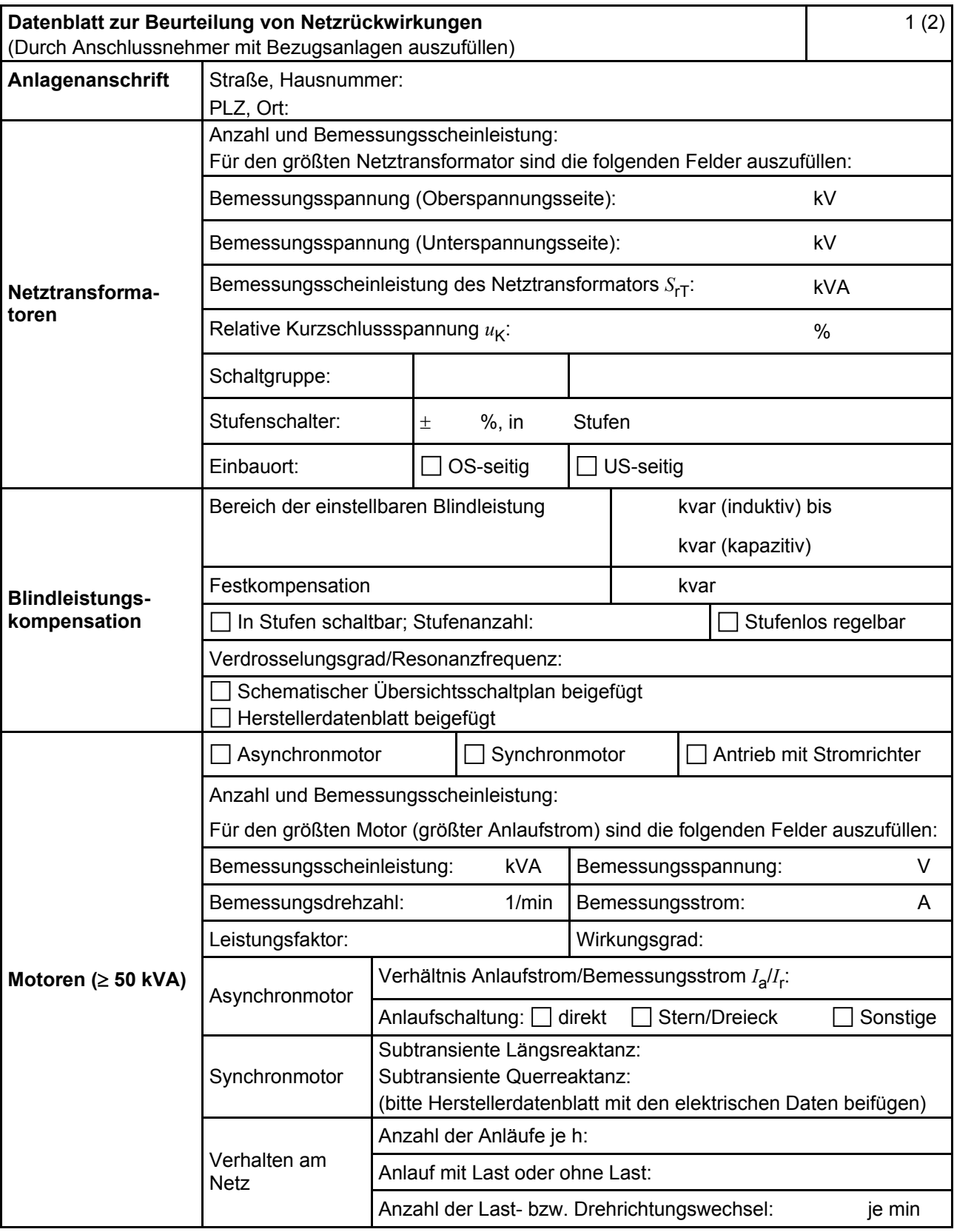

## **E.2 Datenblatt zur Beurteilung von Netzrückwirkungen**

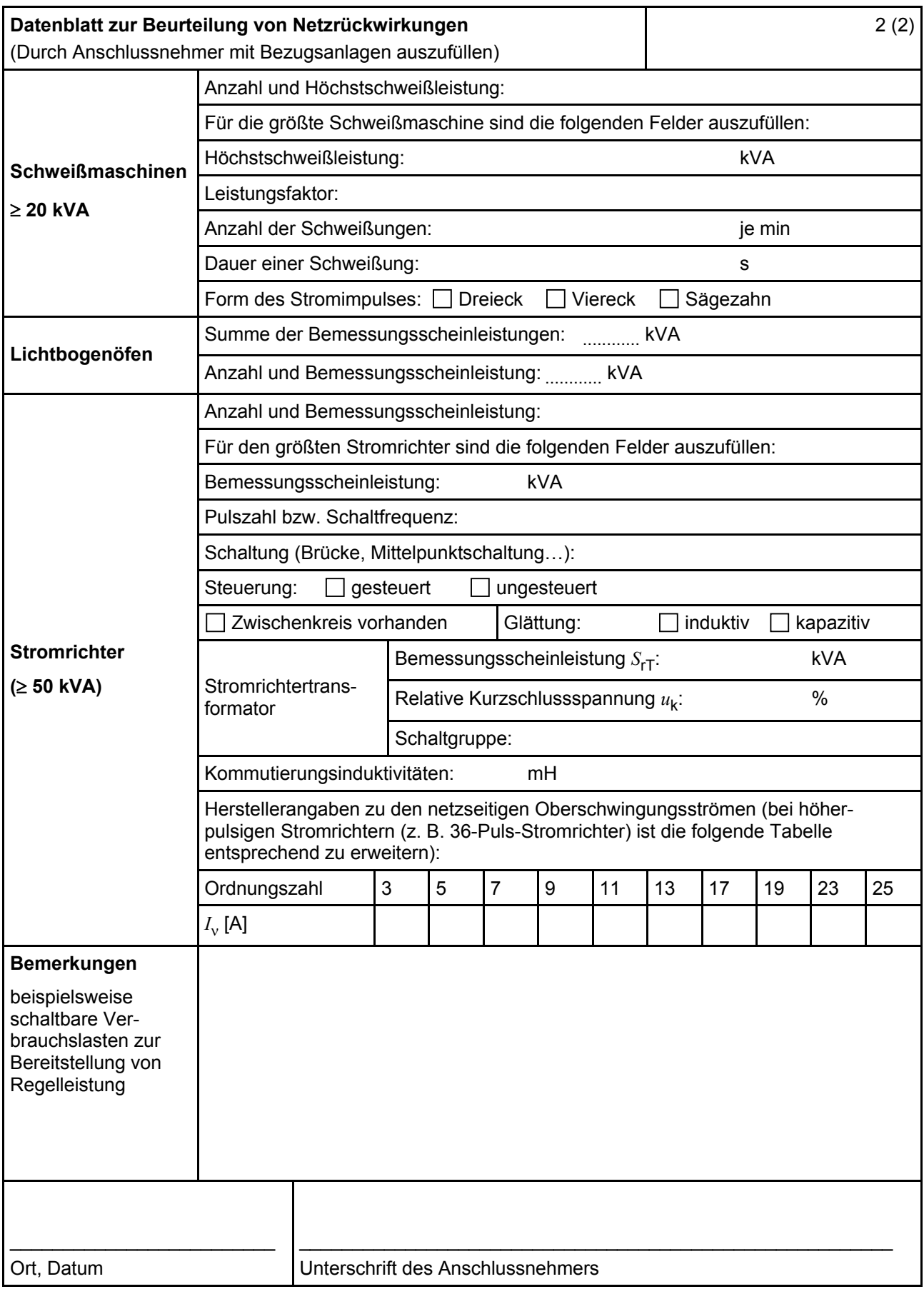